# **Statistiques decsriptives** 15

#### **Exercice 1**

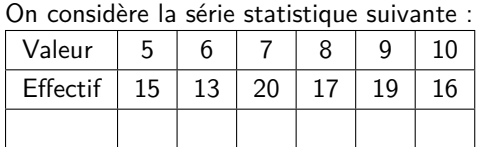

- 1) Déterminer l'effectif total de la série.
- 2) Déterminer la fréquence de la valeur 7 du caractère.
- 3) Compléter la ligne des Effectifs Cumulés Croissants.
- 4) Combien d'individus ont une valeur du caractère inférieure ou égale à 7 ?

#### **Exercice 2**

Dans le parc naturel de Swadlincote, il y a des animaux. Certains sont des quadrupèdes (girafes, gnous, hyènes), et d'autres sont des oiseaux (cigognes, vautours). Voici un diagramme en barres qui donne le nombre d'individus pour chaque espèce.

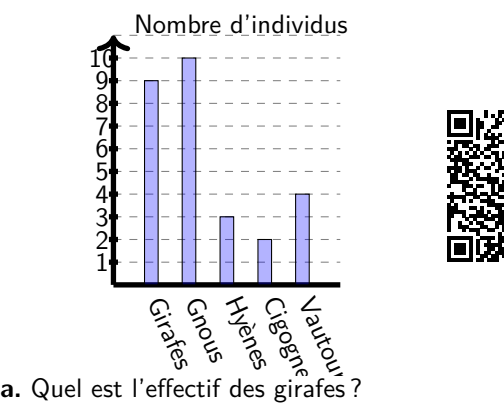

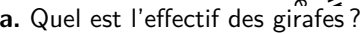

**b.** Calculer la fréquence des gnous. Donner le résultat sous la forme d'un pourcentage arrondi, si besoin, à 0,1% près.

**c.** Calculer l'effectif des quadrupèdes.

**d.** Calculer la fréquence des oiseaux. Donner le résultat sous la forme d'un pourcentage arrondi, si besoin, à 0,1% près.

#### **Exercice 3**

La grille des salaires des employés d'une PME est donnée par le tableau ci-dessous, selon leur catégorie : O:Ouvrier, OQ : Ouvrier Qualifié, C:Cadre, CS : Cadre supérieur, D : dirigeant.

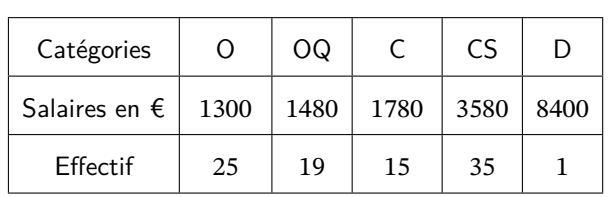

- **a.** Calculer le salaire médian.
- **b.** Calculer l'étendue des salaires.

**c.** Calculer le salaire moyen arrondi au dixième.

#### **Exercice 4**

Pour passer une commande de chaussures de foot, Fernando a noté les pointures des membres de son club dans un tableau :

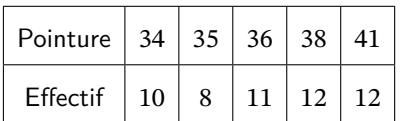

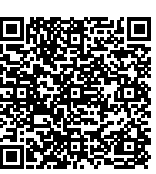

**a.** Calculer l'étendue de ces pointures.

**b.** Calculer la moyenne de ces pointures arrondie au dixième.

**c.** Calculer la médiane de ces pointures.

#### **Exercice 5**

Vrai ou Faux ? Justifier !

- 1) Une moyenne est toujours supérieure à la médiane
- 2) Si toutes les valeurs d'une série augmente de 1, la médiane augmente de 1
- 3) Si on enlève les deux valeurs extrêmes d'une série, la moyenne n'est pas modifiée
- 4) Si on enlève les deux valeurs extrêmes d'une série, la médiane n'est pas modifiée
- 5) Plus l'étendue est grande, plus la moyenne est grande.

#### **Exercice 6**

Dans chaque cas, donner une série de 5 valeurs dont

- 1) La médiane est 8
- 2) La moyenne est 12
- 3) La médiane est 8 et la moyenne est 12
- 4) La médiane est la moyenne sont égales

#### **Exercice 7**

Dans chaque cas, donner une série de 8 valeurs dont

- 1) La médiane est 8
- 2)  $Q_1 = 12$  et la médiane est 14
- 3)  $Q_1 = 12$  et  $Q_3 = 15$

4)  $Q_3 - Q_1 = 4$  et la médiane est 14

#### **Exercice 8**

Un enseignant compare les paquets de copies de la seconde A et de la seconde B, avec les paramètres suivants :

 $\overline{x}_A = 12$  et  $\sigma_A = 2$  $\overline{x}_B = 14$  et  $\sigma_B = 5$ Que peut-il déduire ?

#### **Exercice 9**

Un enseignant compare les paquets de copies de la seconde A et de la seconde B, avec les paramètres suivants :

Seconde A : mediane = 12 ;  $Q_1 = 7$  et  $Q_3 = 13$ Seconde B : mediane = 8 ;  $Q_1 = 3$  et  $Q_3 = 15$ Que peut-il déduire ?

#### **Exercice 10**

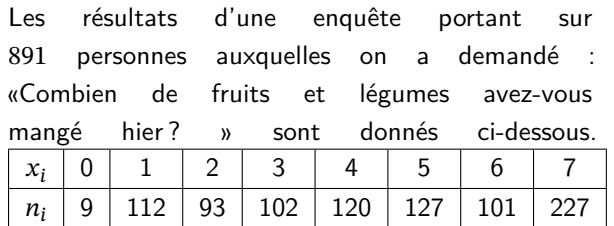

Calculer la moyenne et l'écart-type du nombre de fruits et légumes mangés la veille par ces 891 personnes.

#### **Exercice 11**

Les opérateurs téléphoniques doivent mettre à disposition de leurs clients une offre de service en langue des signes française. Le rapport du 3<sup>e</sup> trimestre 2022 de l'ARCEP donne les notes données à ce service par les utilisateurs.

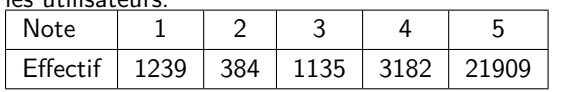

1. Calculer la moyenne  $m$  et l'écart-type  $s$  des notes. 2. Quel pourcentage des notes se trouvent dans l'intervalle  $[m - 2s; m + 2s]$ ?

#### **Exercice 12**

Calculer l'écart inter-quartiles et la médiane de la série de l'exercice 12

#### **Exercice 13**

Calculer l'écart inter-quartiles et la médiane de la série de l'exercice 13

**Exercice 14**

Compléter l'histogramme de la série suivante :

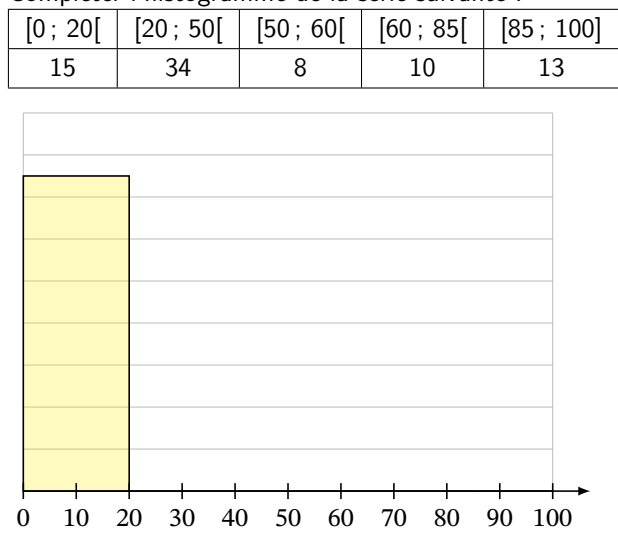

#### **Exercice 15**

On donne ci-dessous la représentation des fréquences cumulées croissantes des salaires en euros dans une entreprise.

Déterminer graphiquement la valeur des quartiles, de la médiane et de l'écart-inter quartile.

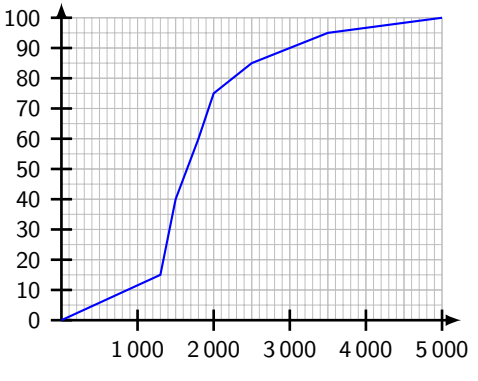

#### **Exercice 16**

Un enseignant a représenté les résultats de la dernière évaluation dans cette boîte à moustache.

Analysez les résultats :

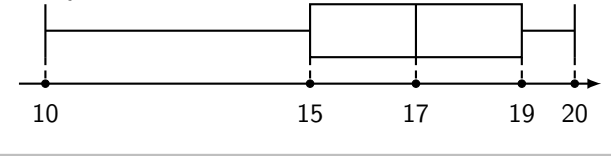

#### **Exercice 17**

Un enseignant a représenté les moyennes de chacune de ses 3 classes de seconde avec une boîtes à moustache.

Interpréter la représentation graphique.

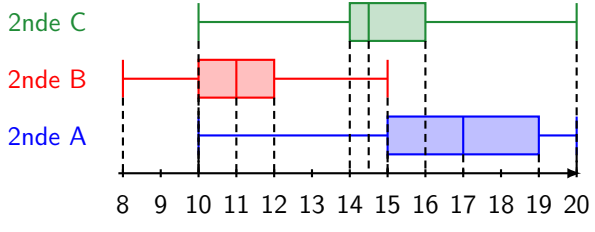

# (Correction)

### **Corrigé de l'exercice 1**

On considère la série statistique suivante :

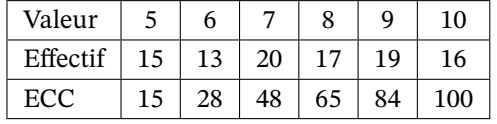

1) Déterminer l'effectif total de la série : 100

2) Déterminer la fréquence de la valeur 7 du caractère : 0,07

3) On lit que 48 individus ont une valeur inférieure à 7

#### **Corrigé de l'exercice 2**

**a.** D'après le graphique, il y a **9** girafes.

**b.** L'effectif total des animaux est :  $9 + 10 + 3 + 2 + 4 = 28$ . D'après le graphique, il y a 10 gnous.

La fréquence (ou la proportion) de gnous est :  $\frac{10}{28} \approx 0,357$ .

La fréquence des gnous est donc : **35,7**%.

**c.** On fait la somme des effectifs de chaque espèce de quadrupèdes : 9 + 10 + 3.

L'effectif des quadrupèdes est donc : **22**.

**d.** L'effectif total des oiseaux est :  $2 + 4 = 6$ . L'effectif total des animaux est : 28.

La fréquence (ou la proportion) d'oiseaux est :  $\frac{6}{28} \approx 0.214$ .

La fréquence des oiseaux est donc : **21,4**%.

#### **Corrigé de l'exercice 3**

**a.** Dans l'entreprise, le nombre de salariés est 95.

Ce nombre est impair, les salaires sont rangées dans l'ordre croissant.

La valeur centrale est la 48<sup>e</sup> valeur.

En effet,  $1^e$   $2^e$   $...47^e$   $48^e$   $49^e$   $...95^e$ <sup>47 valeurs</sup><br>La médiane est donc la 48<sup>e</sup> valeur.

On peut ajouter une ligne avec les effectifs cumulés pour trouver cette valeur.

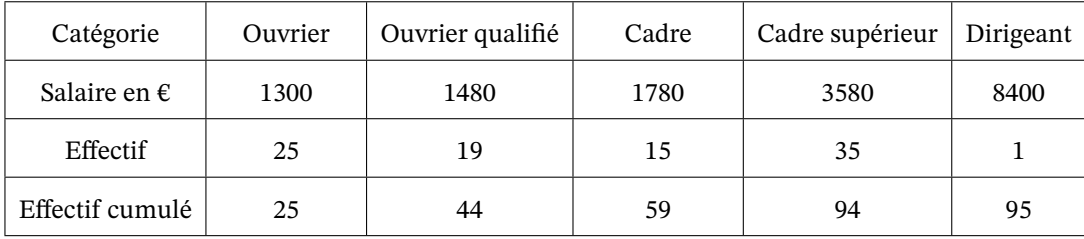

D'où le salaire médian est 1 780 €.

**Interprétation :**

**Il y a bien** 47 **salaires dont la valeur est inférieure ou égale à** 1 780 **€ et** 47 **salaires dont la valeur est supérieure ou égale à** 1 780 **€.**

**b. Le salaire le plus bas est** 1300 **€. Le salaire le plus haut est** 8400 **€. Donc l'étendue des salaires est** 8 400 − 1 300 = 7 100 **€. c. Moyenne** =  $\frac{1300 \times 25 + 1480 \times 19 + 1780 \times 15 + 3580 \times 35 + 8400 \times 1}{25 + 19 + 15 + 35 + 1} = \frac{221\,020}{95}$ .<br>**La somme des salaires est** : 221 020. **Il y a** 95 **salaires.** Donc le salaire moyen est  $\frac{221\,020}{95} \approx 2\,326.5$  €.

**Corrigé de l'exercice 4 a. La pointure la plus basse est** 34**. La pointure la plus haute est** 41**.**

**Donc l'étendue des pointures est** 41 − 34 = 7 **. b.** Moyenne  $=$   $\frac{34 \times 10 + 35 \times 8 + 36 \times 11 + 38 \times 12 + 41 \times 12}{10 + 8 + 11 + 12 + 12} = \frac{1964}{53}$ . La somme des pointures est : 1 964. **Il y a** 53 **pointures. Donc la pointure moyenne est**  $\frac{1964}{53} \approx 37.1$ **. c. Le nombre de pointures relevées est** 53**.**

**Ce nombre est impair, les pointures sont rangées dans l'ordre croissant.**

La valeur centrale est la 27<sup>e</sup> valeur.  $\text{En effet}, \, \frac{1}{e} \, 2^e \ldots 26^e \, 27^e \, 28^e \ldots 53^e$ 26 ᵆ 26 ᵆ **La médiane est donc la** 27 **valeur.**

**On peut ajouter une ligne avec les effectifs cumulés pour trouver cette valeur.**

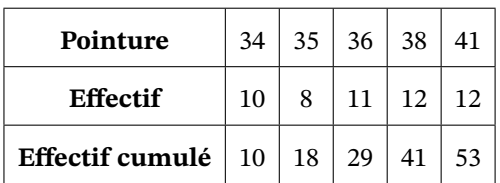

**D'où la pointure médiane est** 36 **.**

**Interprétation :**

**Il y a bien** 26 **pointures dont la valeur est inférieure ou égale à** 36 **et** 26 **pointures dont la valeur est supérieure ou égale à** 36**.**

**Corrigé de l'exercice 5**

**Corrigé de l'exercice 6**

**Corrigé de l'exercice 7**

**Corrigé de l'exercice 8**

**Corrigé de l'exercice 9**

**Corrigé de l'exercice 10**

**La moyenne est environ** 4, 39 **et l'écart-type environ** 2, 14 **d'après la calculatrice.**

**Corrigé de l'exercice 11**

**1. La calculatrice donne**  $m \approx 4, 58$  et  $s \approx 0, 97$ .

**2.**  $m - 2s \approx 2,64$  **et**  $m + 2s \approx 6,52$ .

**On constate que, malgré l'imprécision due à l'arrondi, l'intervalle contient les valeurs 3; 4 et 5 c'est-à-dire**  $1135 + 3182 + 21909 = 26226$  valeurs sur  $26226 + 1239 + 384 = 27849$ . Cela représente une proportion de  $\frac{26226}{27849} \approx 0,94$ **soit** 94% **environ.**

**Corrigé de l'exercice 12**

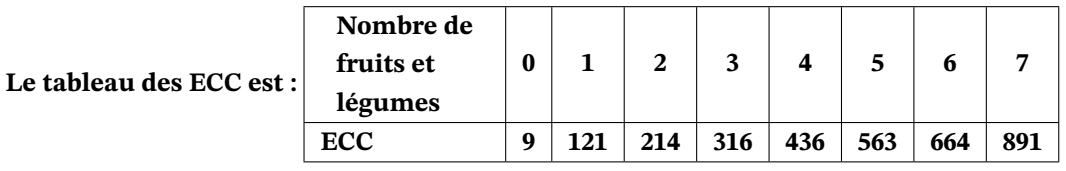

**L'effectif total est 891.**  $\cdot \frac{891 + 1}{2} = 446$  donc la médiane est la 446<sup>e</sup> valeur c'est-à-dire 5 .  $\cdot$  0, 25 × 891 = 222, 75 donc  $Q_1$ est la 223<sup>e</sup> valeur c'est-à-dire 3 . - 0, 75 × 891 = 668, 25 donc  $Q_3$  est la 669<sup>e</sup> valeur c'est-à-dire 7 . - L'écart interquartile **est**  $Q_3 - Q_1 = 7 - 3 = 4$ .

**Corrigé de l'exercice 13**

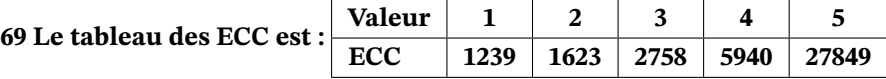

**L'effectif total est 27849 .**  $\cdot \frac{27849+1}{2} = 13925$  donc la médiane est la 13925<sup>e</sup> valeur c'est-à-dire 5 . - 0, 25×27849 = 6962, 25 **donc**  $Q_1$  **est la** 6963<sup>e</sup> **valeur c'est-à-dire 5 .** - 0, 75 × 27849 = 20886, 75 **donc**  $Q_3$  **est la** 20887<sup>e</sup> **valeur c'est-à-dire 5 .** -**L'écart interquartile est**  $Q_3 - Q_1 = 5 - 5 = 0$ .

## **Corrigé de l'exercice 14**

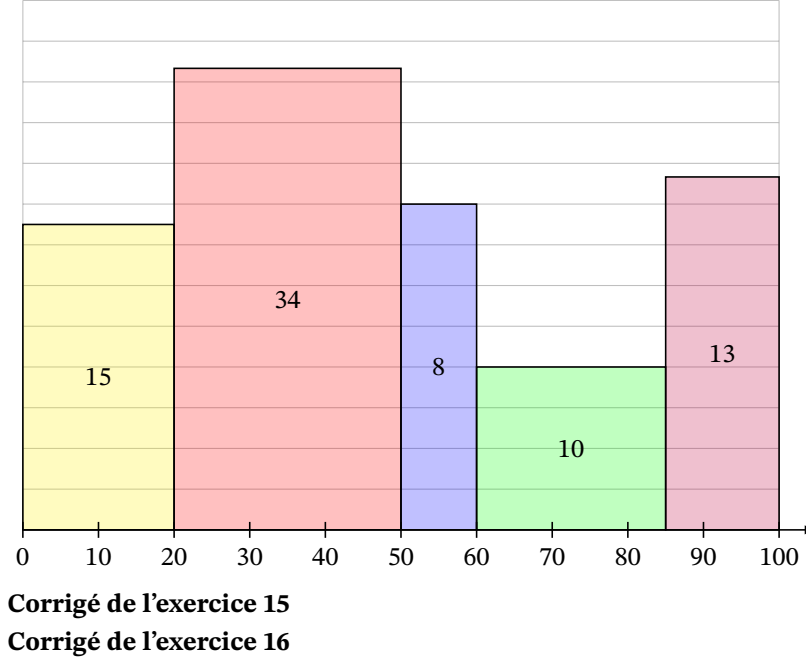

**Corrigé de l'exercice 17**